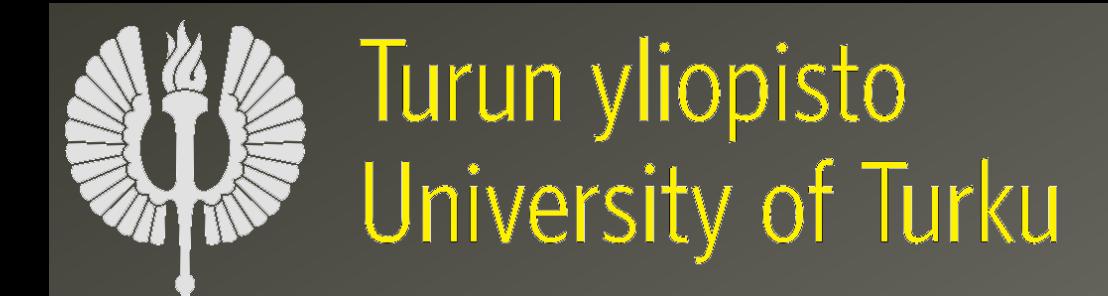

## Adjustable Contiguity of Run-Time Task Allocation in Networked Many-Core Systems Mohammad Fattah, Pasi Liljeberg, Juha Plosila, Hannu Tenhunen

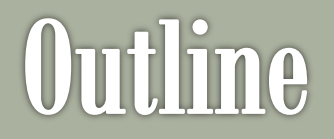

#### solntroduction.

### Motivation.

### Contiguity Adjustable Square Allocation. නResults.

## Introduction

### Introduction

- Many-Core Systems
	- Connected via NoC
- Applications: set of communicating tasks.
- Applications enter and leave the system at Run-Time.
- **<sup>20</sup>** Question: How to map an Application?
- **Answer:** Contiguously
	- o Less network power
	- o Less network congestion

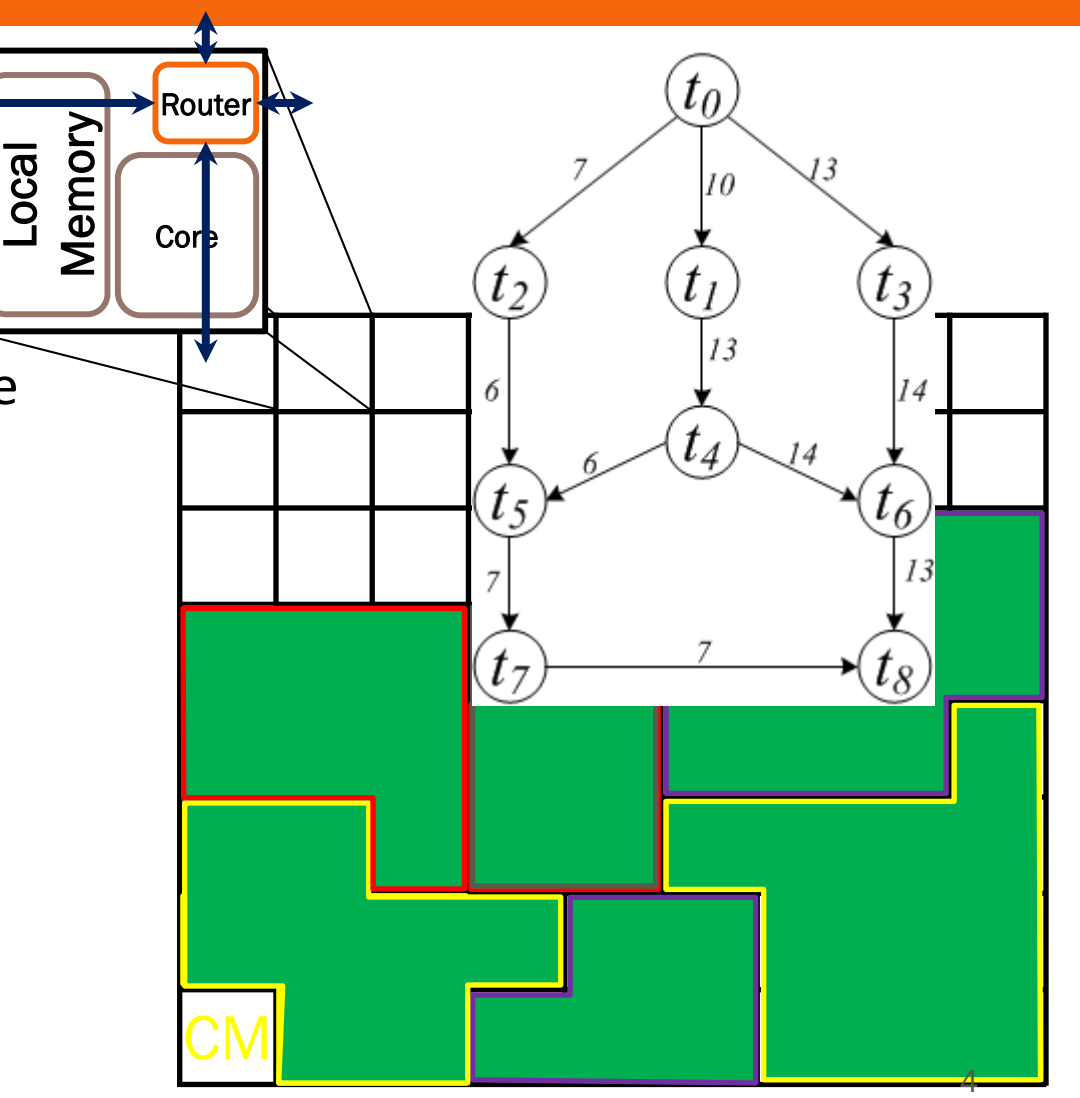

# **Motivation**

### **Motivation**

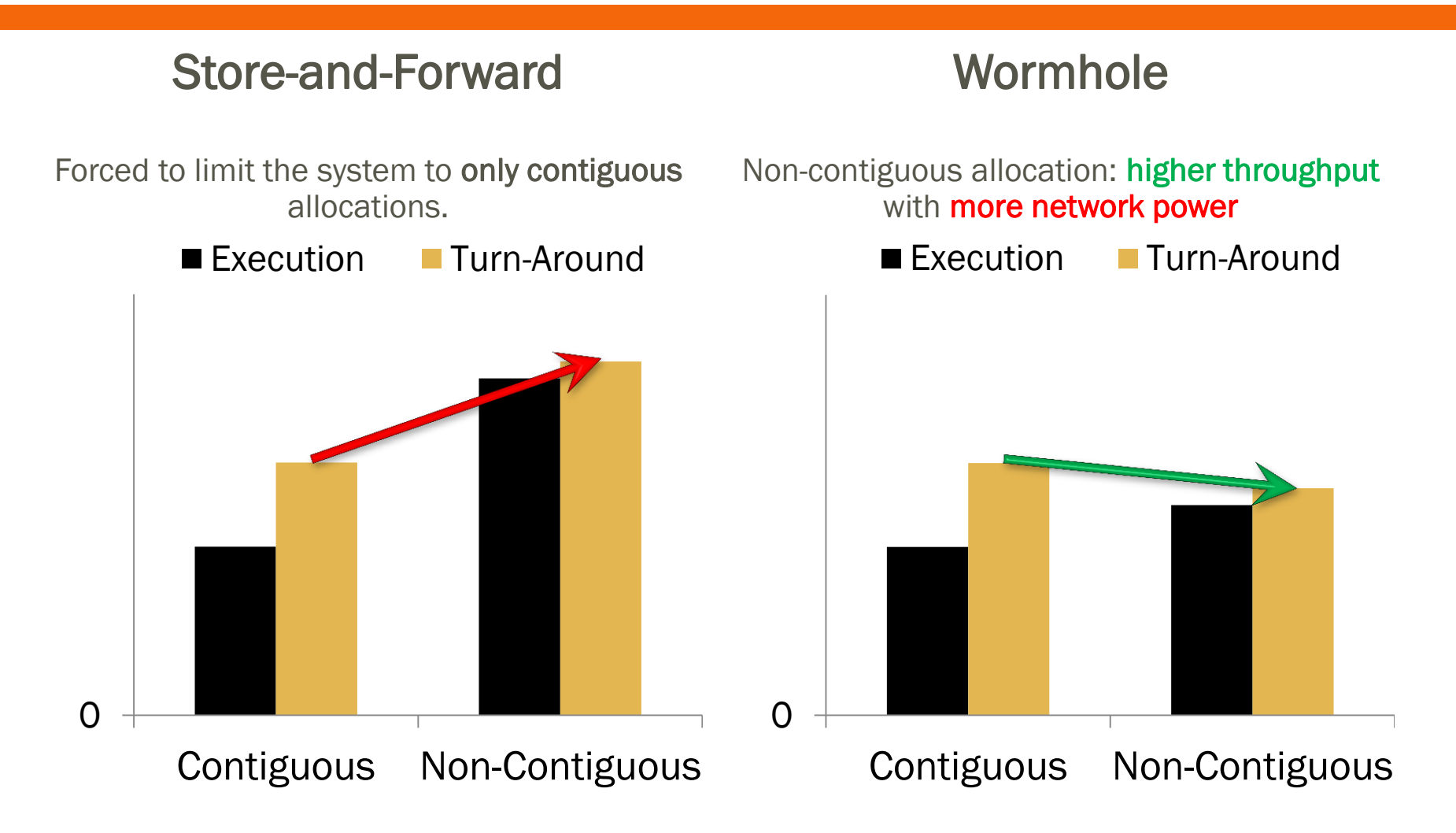

### **Motivation**

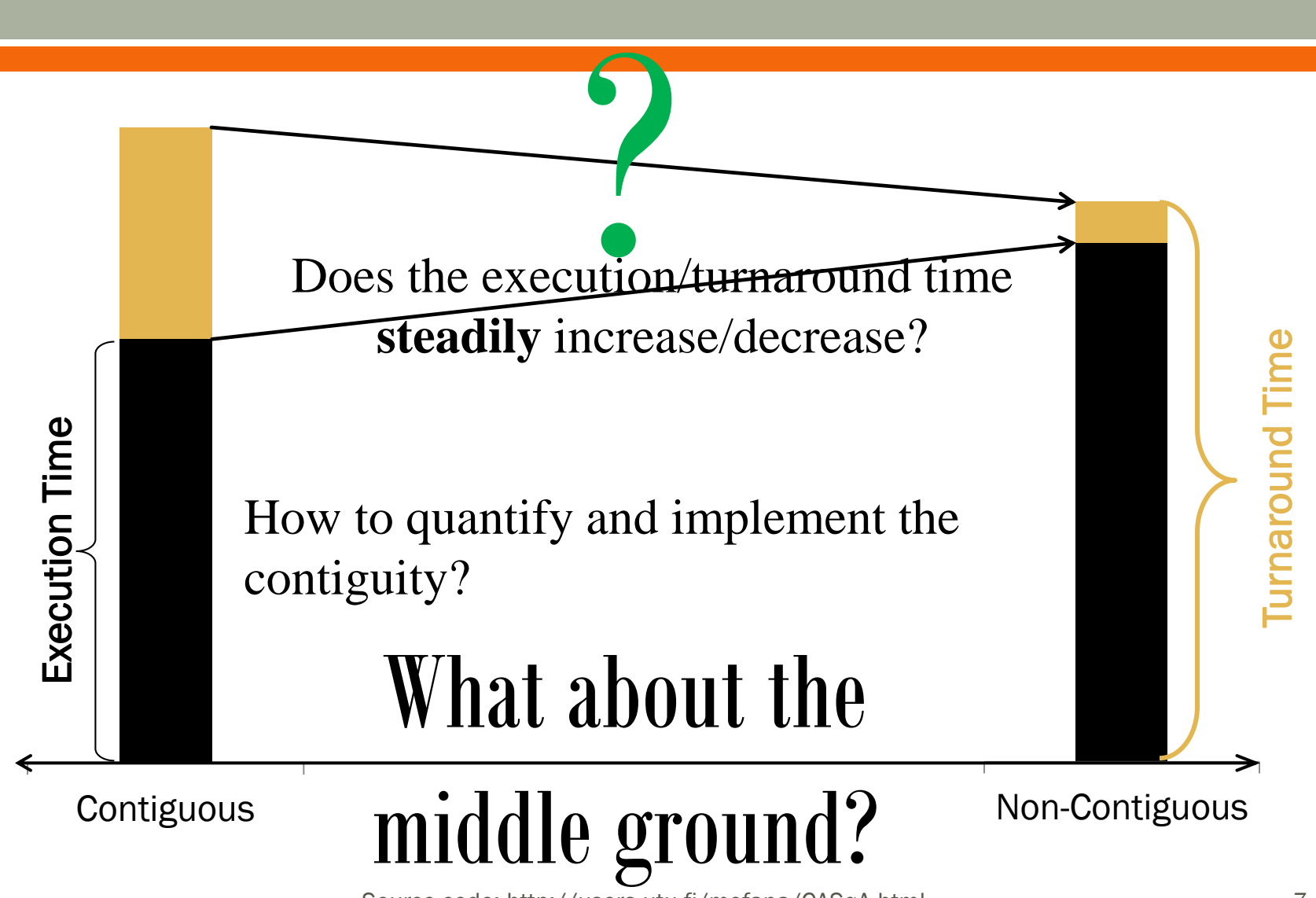

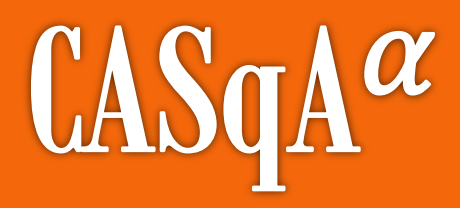

#### Contiguity Adjustable Square Allocation

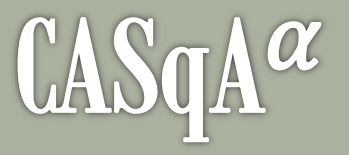

#### $\kappa$  0.0  $\leq \alpha \leq 1.0$ :

o level of "desired contiguity" / "allowed

adonti determines the **maximum** exploration radius. **adaptively** 

contiguous solutions.

For an application with |*T*| tasks:

- 1. Start from a first node
- 2. until |*T*| available nodes are found:
	- o Increase the exploration radius (allocation dispersion)

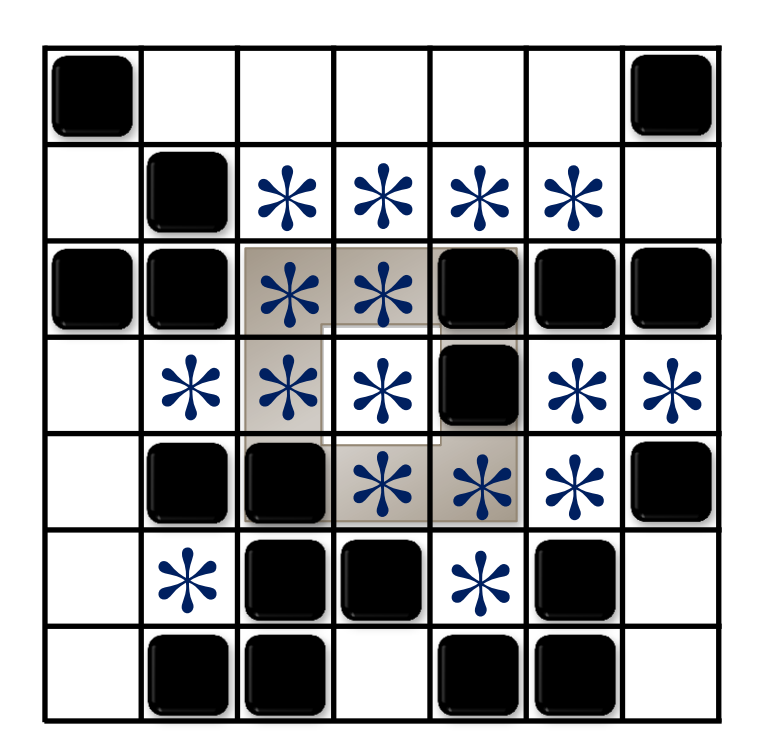

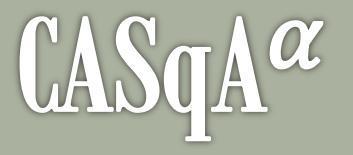

#### $\mathcal{R}_{max}$ :

- o Maximum allowed exploration radius.
- o Initial value:

$$
R_{max} = \left\lfloor \frac{\lceil \sqrt{|T|} \rceil}{2} \right\rfloor
$$

- $\infty$   $\tau$  (expansion threshold):
	- o Initial value:  $|T| \times \alpha$ .
	- $\circ$  if less than  $\tau$  nodes are needed:  $R_{max}$  ++
	- $\sigma$   $\tau$   $\times$  =  $\alpha$  on each increase.
- $\infty$   $\alpha$ =0  $\rightarrow$   $\tau$ =0  $\rightarrow$  don't explore beyond initial  $R_{max}$ .
- $\infty$   $\alpha=1$   $\rightarrow$   $\tau=|\tau|\rightarrow$  expand exploration until allocated.

### $\triangle$ SqA $\alpha$ - example

**A 9-task application enters the system with the following run-time configuration.**

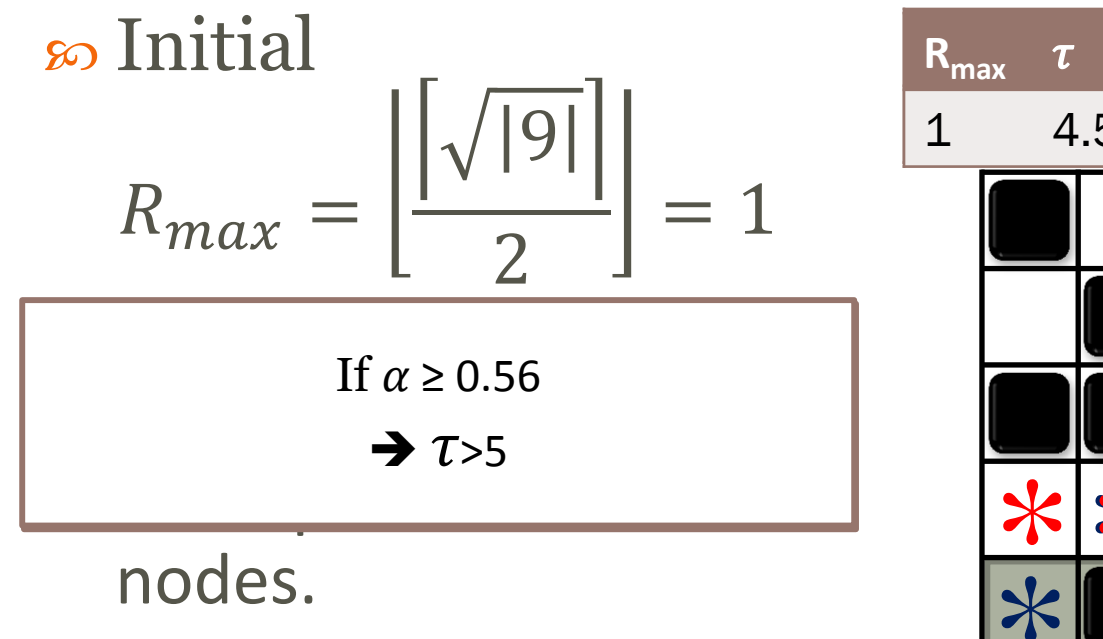

$$
\infty
$$
 α=0.5, initial  $\tau$ =4.5.

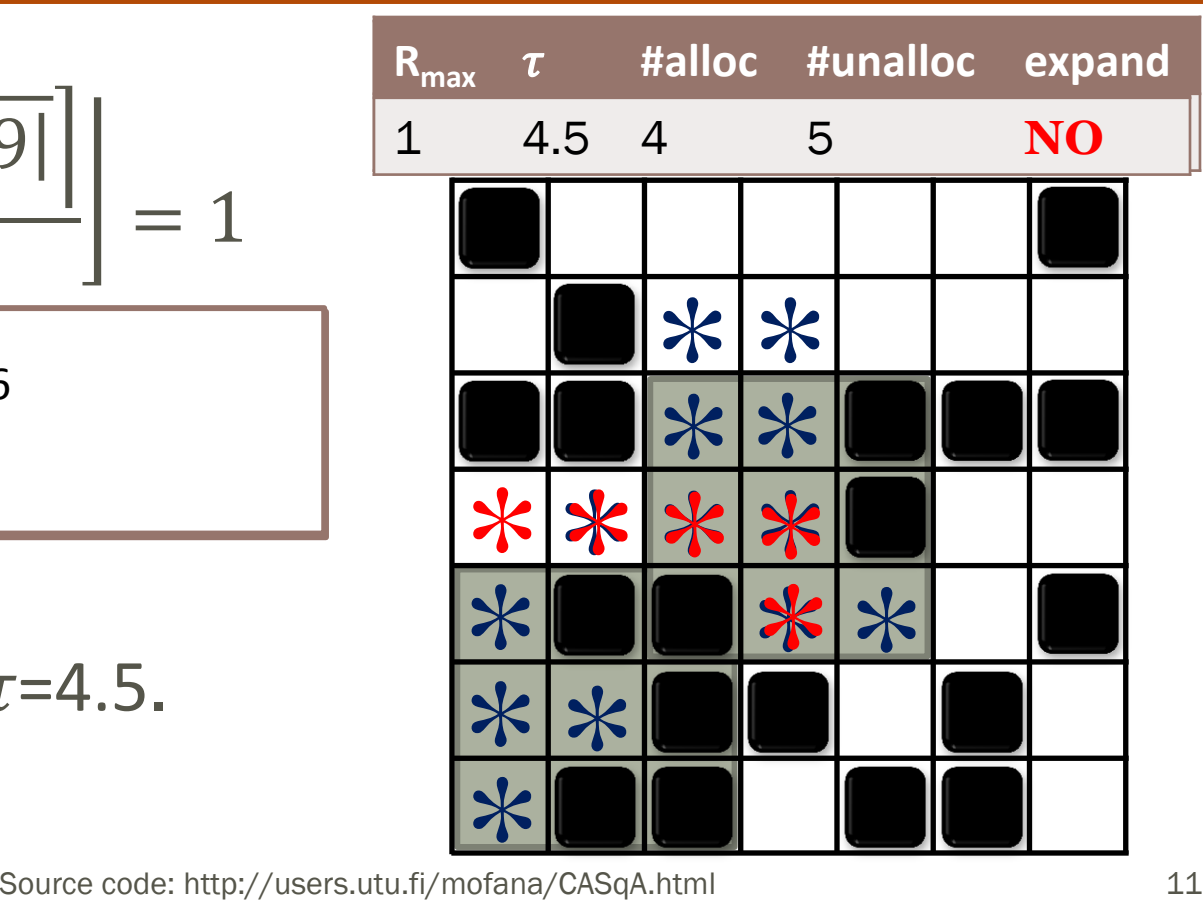

### $\triangle$ SqA $\alpha$ - details

- so ICEB is defined as a unified metric to model both congestion and energy dissipation of the network.
- ⊗ ICEB metric is used by CASqA to arrange task placement within a selected area.
- First node of allocation is selected using our previous approach, SHiC.
- The source code can be downloaded at: : <http://users.utu.fi/mofana/CASqA.html>

# Experimental Results

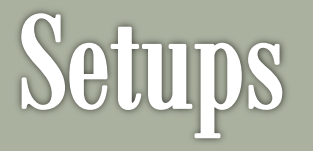

- A 16x16 mesh interconnect.
- Cycle-Accurate System-C network model.
- Message-Passing.
- $\infty$  Communication-Intensive applications with 4 to 35 tasks.
- so Random sequence of application.
- Upon a mapping failure, new *first nodes* are selected until the current application being mapped.

## Results-Throughput

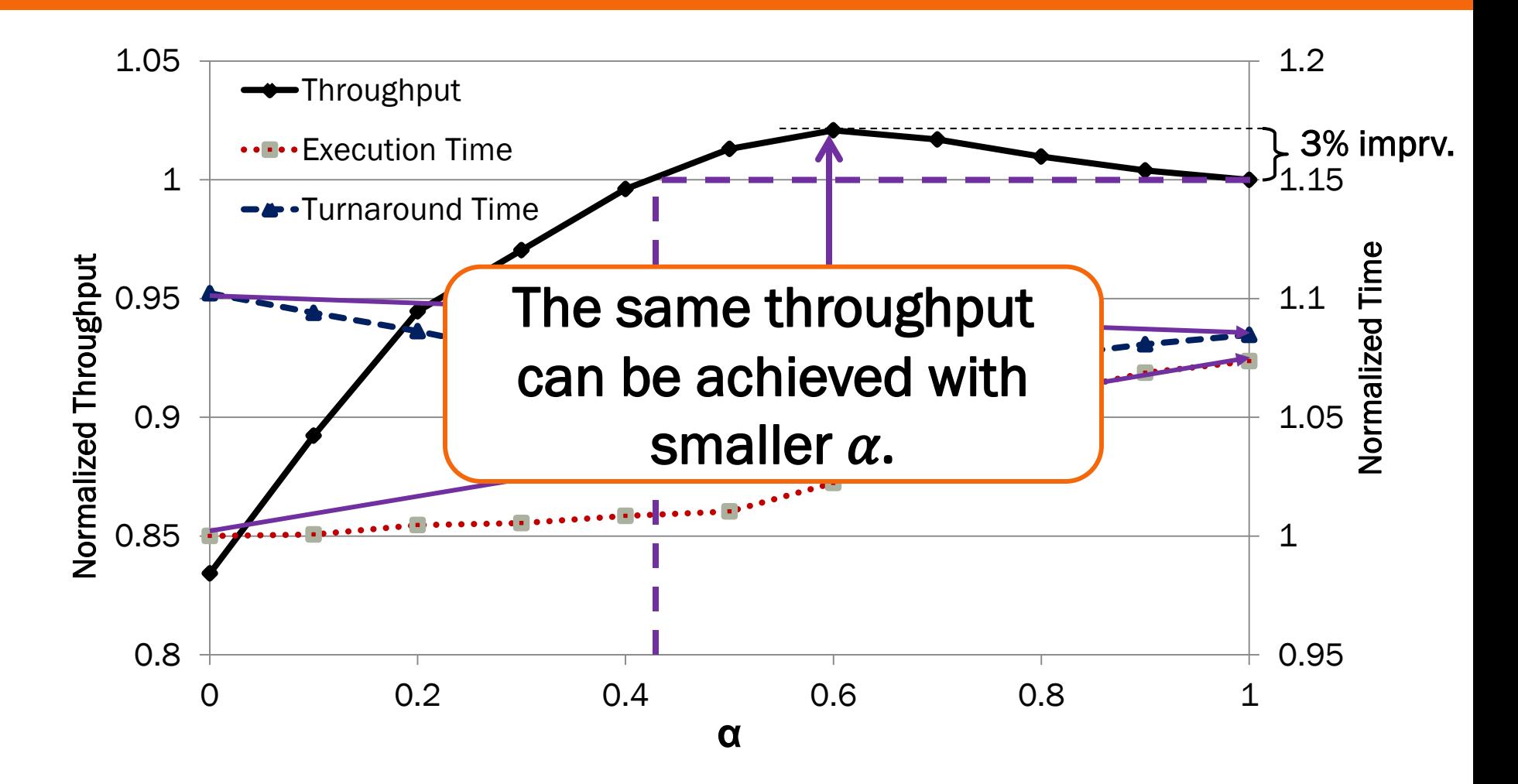

### **Results- Network Metrics**

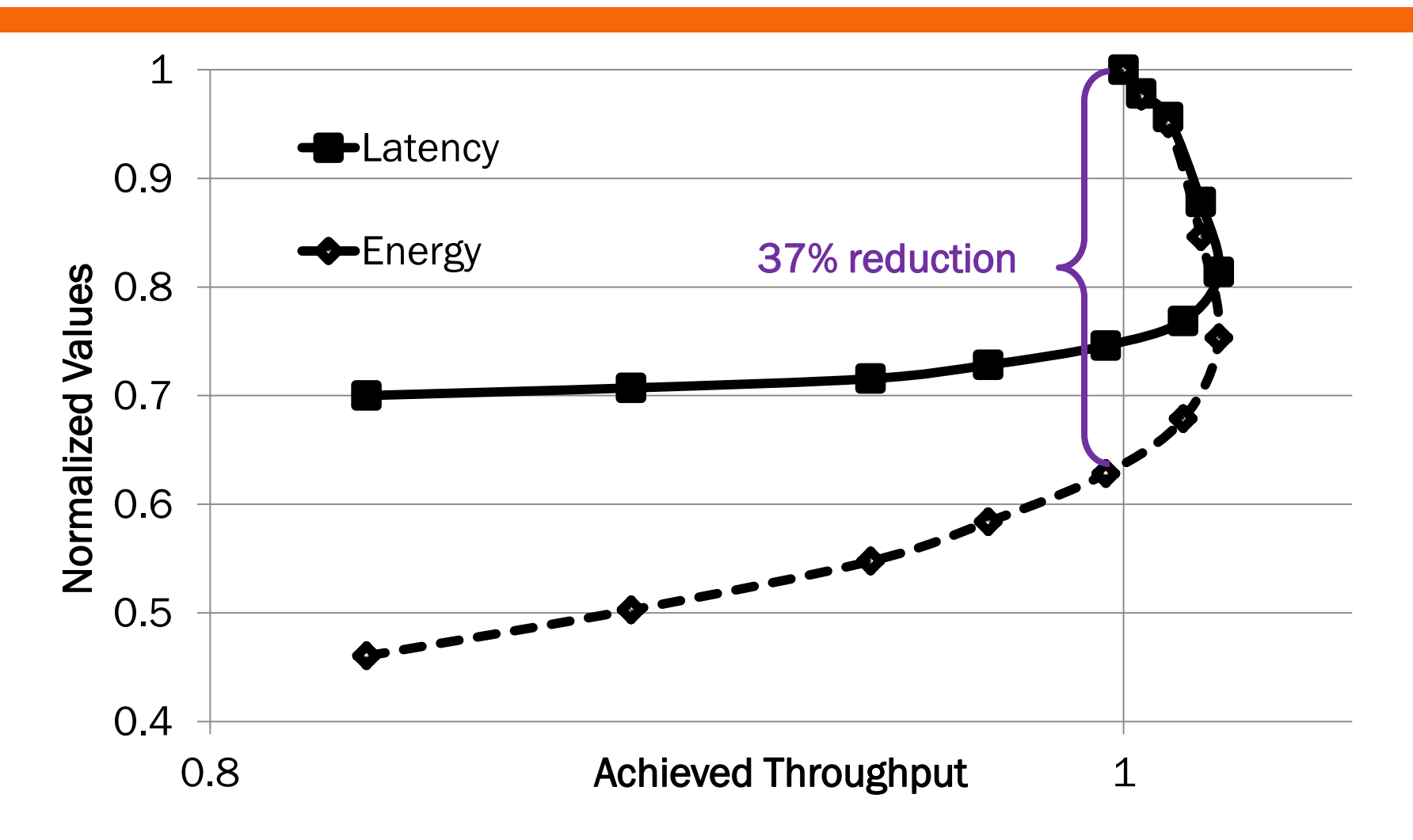

## Results-Comparison

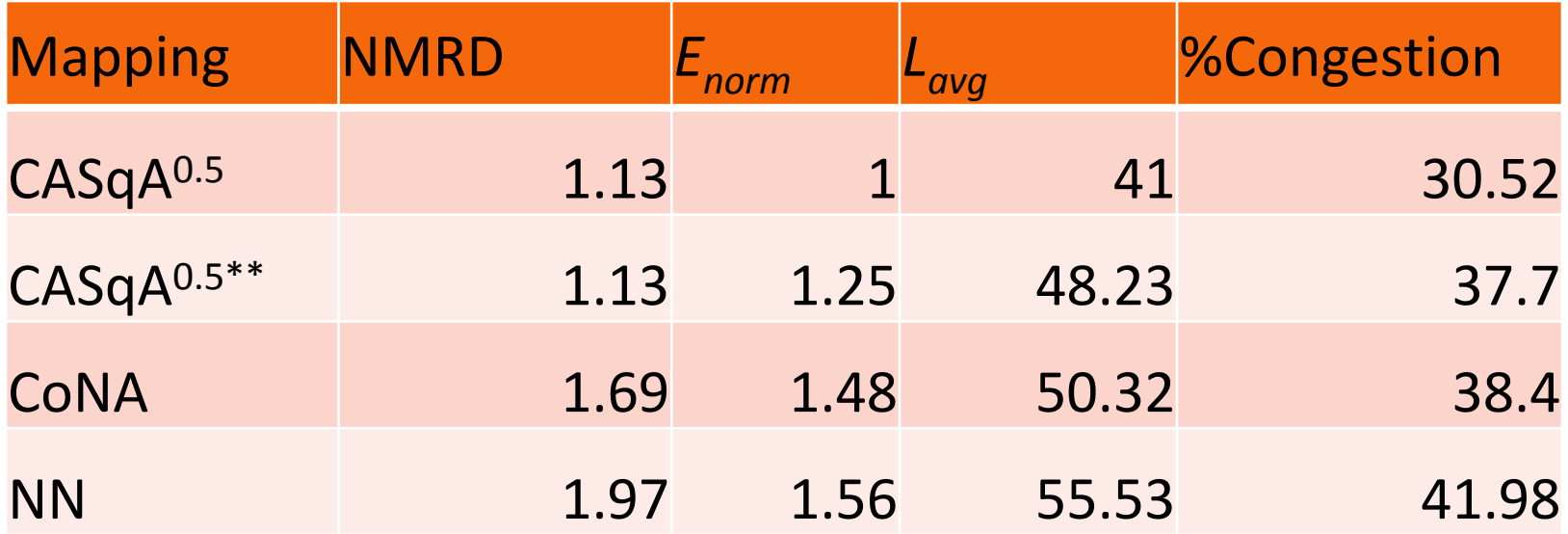

\*\* arbitrary task placement within the selected area (without ICEB).

### Conclusion

- so Investigation of the middle ground of the spectrum between strictly contiguous and unlimited non-contiguous allocation.
- The communication distance is yet a matter in todays onchip networks.
- CASqA provides the tune to adjust the power/throughput optimal dispersion level,  $\alpha$ .
- so The optimum  $\alpha$  depends on the application specifications.